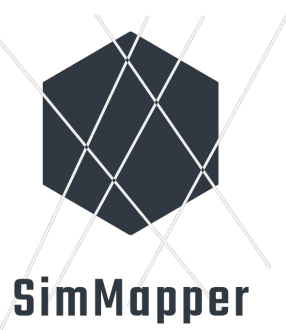

#### A Tool for Creating Similarity Maps from Multidimensional Datasets

#### **Group 3** Jihad Itani, Piotr Kupiec, Emanuel Moser, Martin Sackl

Information Visualization

June 30th 2021

Copyright 2021 by the authors, except as otherwise noted. This work is placed under a Creative Commons Attribution 4.0 International (CC BY 4.0) licence

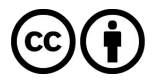

### Project Topic

- Similarity Map Tool
- GUI around DruidJS:
	- JS library for dimensionality reduction.
- Functionality:
	- Select dataset
	- Reduce dimensions
	- Visualize
	- Export

## Project Setup

- TypeScript
- Gulp
	- Taskrunner
- Electron
	- For creating a stand-alone application.
- Rollup
- Bulma
	- Lightweight CSS library
- Libraries
	- Druid JS
	- D3
	- Plotly

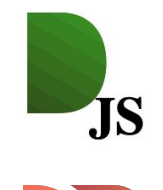

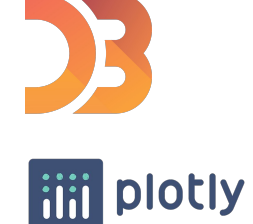

#### DruidJS

- JavaScript library for dimensionality reduction.
- Project high-dimensional data to a lower dimensionality.
- Implemented dimensionality reduction methods.
	- PCA
	- TSNE
	- ISOMAP
	- UMAP

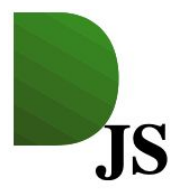

# Open and Use CSV Datasets

- D3 library for CSV import.
	- Dataset is required.
- Select CSV encoding and separator.
	- UTF8, UTF16, …
	- Semicolon, Comma, Tabulator, …
- Display preview to user.
- Select dimensions.

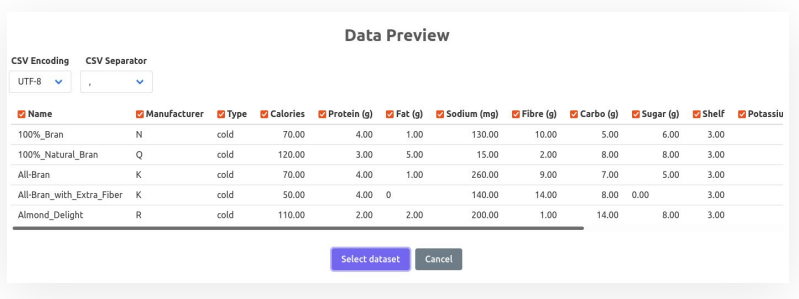

# Dimension Reduction with Druid.JS

- Create a Druid Matrix (implemented in Druid.JS).
- Create new Druid object with parameters:
	- Druid Matrix
	- Dimension reduction method
- Transform to a 2D array.
- Normalize data.

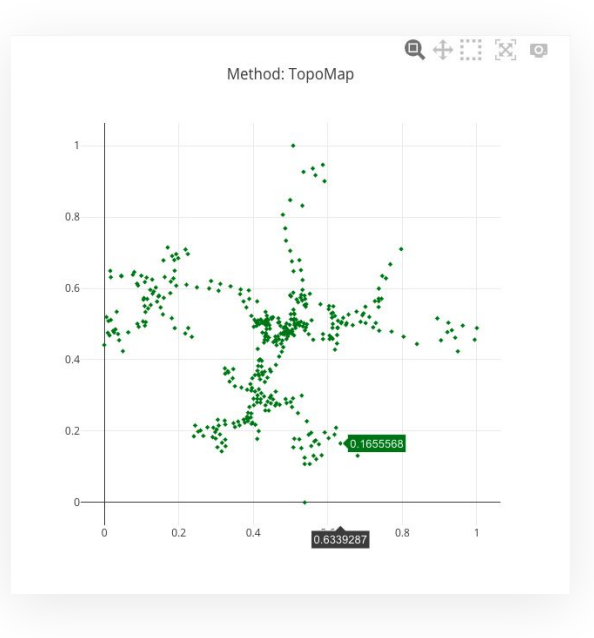

# Visualization with Plotly

- User defined glyph styling:
	- Size, color, shape
- Plotly options:
	- Visualization type (scatter plot)
	- Responsive
	- Buttons (zoom, pan, export, …)

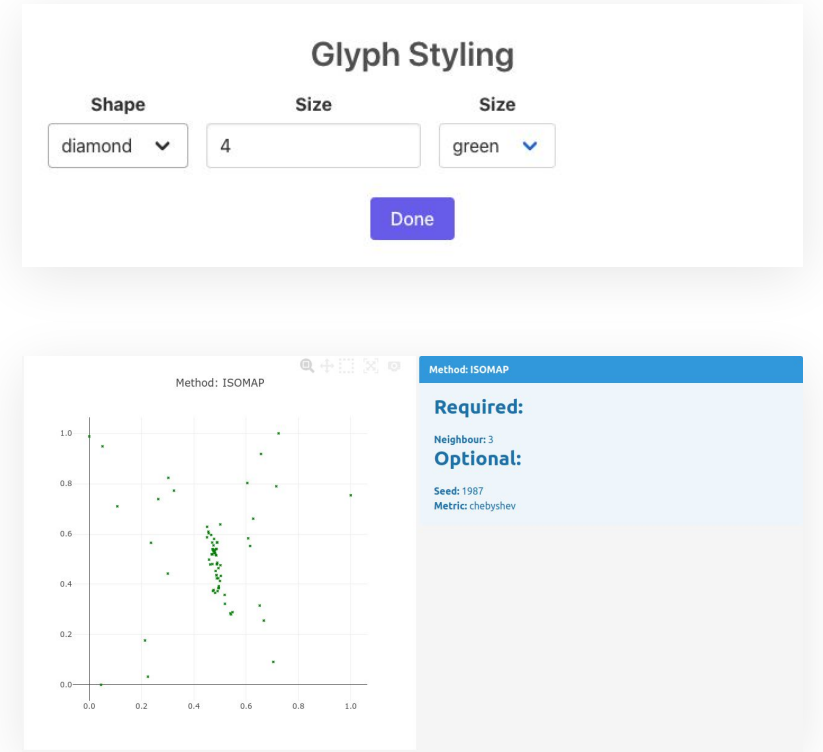

# Further Functionality

- Responsive SVG export.
	- Replaced Plotly's export functionality.
- Help page.
- Automatic application configuration.
	- Remembers window size and position.
- Gitlab pages.
	- [https://mj\\_massacre.gitlab.io/simmapper/view](https://mj_massacre.gitlab.io/simmapper/view)

#### Live Demo

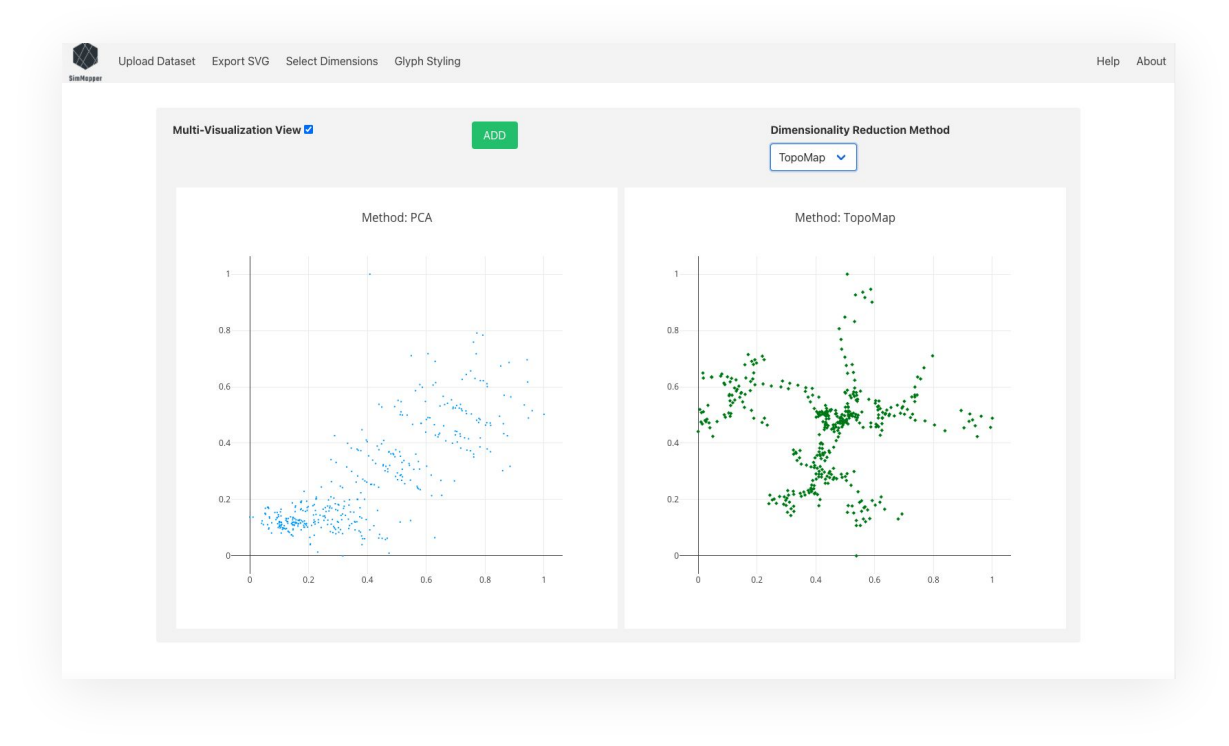

### Future Work

- Multiple visualizations in one view.
	- Already started.
- Update individual graphs.
	- Select dimension reduction method, parameters, etc.
- Optimize/Extend export functionality.
- Extend visualization options (glyph styling).
- Optionally: Create Svelte components for different elements.

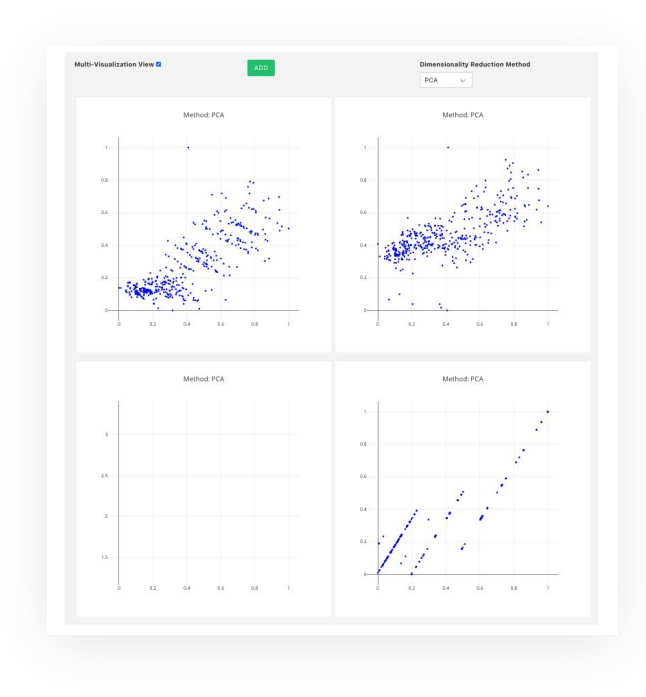

Thank you for your attention!

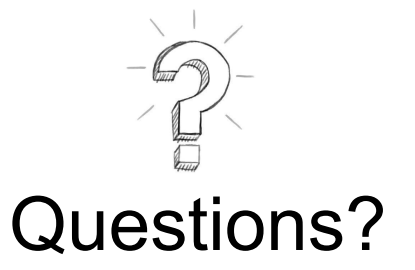

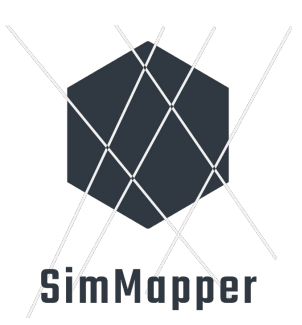

Copyright 2021 by the authors, except as otherwise noted. This work is placed under a Creative Commons Attribution 4.0 International (CC BY 4.0) licence

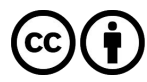